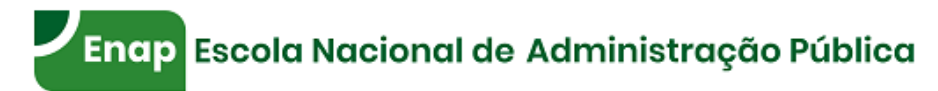

### **PLANO DE TRABALHO**

#### 1. **DADOS CADASTRAIS DA UNIDADE DESCENTRALIZADORA**

#### a) **Unidade Descentralizadora e Responsável**

Órgão ou entidade: Instituto Chico Mendes de Conservação da Biodiversidade - ICMBio

Autoridade competente: RONEI ALCÂNTARA DA FONSECA

Cargo: Diretor de Planejamento, Administração e Logísca

CPF: 398.885.761-00

Diretoria responsável pela execução do objeto do TED: Diretoria de Planejamento, Administração e Logística

#### **b) UG SIAFI**

Número e Nome da Unidade Gestora: 443032/44207 - Instituto Chico Mendes de Conservação da Biodiversidade - ICMBio

CNPJ: 08.829.974/0001-94

## 2. **DADOS CADASTRAIS DA UNIDADE DESCENTRALIZADA**

#### a) **Unidade Descentralizada e Responsável**

Órgão: Fundação Escola Nacional de Administração Pública - Enap

Autoridade competente: Paulo Marques

Cargo: Diretor

CPF: 053.793.318-23

Diretoria responsável pela execução do objeto do TED: Diretoria de Desenvolvimento Profissional - DDPRO

## **b) UG SIAFI**

Número e Nome da Unidade Gestora: **114702/11401** – Fundação Escola Nacional de Administração Pública – ENAP. CNPJ: 00.627.612/0001-09

## 3. **OBJETO**

3.1. O presente Instrumento tem por objeto o desenvolvimento e oferta de 06 cursos, na modalidade a distância - EaD, para a realização de capacitação ou gestão de ações afetas à capacitação na temática de Meio Ambiente, a qual será executada conforme condições e especificações constantes do Plano de Trabalho.

3.2. Além disso, serão atualizados 02 cursos já em oferta na plataforma.

## 4. **DESCRIÇÃO DAS AÇÕES E METAS A SEREM DESENVOLVIDAS NO ÂMBITO DO PARCERIA:**

4.1. O(s) curso(s) a ser(em) desenvolvido(s) seguirá(ão) os itens estabelecidos para a(s) categoria(s) 1, 2, 3 e 4 conforme descrito no Anexo I deste Plano de Trabalho.

4.2. O desenvolvimento do conteúdo e das questões bem como a remuneração dos conteudistas/especialistas devem ser feitas pelo Instituto Chico Mendes de Conservação da Biodiversidade - ICMBio.

4.3. A Enap, por meio de suas unidades internas ou por meio de instituições com as quais tenha firmado parceria, auxilia a instituição demandante e seus conteudistas com as orientações de produção do conteúdo por meio de oficina e por meio de compartilhamento de documentos e metodologia.

4.4. A partir do recebimento do conteúdo e dos roteiros produzidos pela instituição demandante, a Coordenação-Geral de Produção Web, segue com o desenvolvimento web do curso que corresponde ao trabalho de adaptação do conteúdo escrito para o formato html, de criação de imagens, infográficos, animações, vídeos, e quaisquer outros recursos multimídia ou de audiovisual previstos, além da implementação do curso na plataforma.

4.5. A oferta regular na Escola Virtual.Gov - EV.G [\(https://www.escolavirtual.gov.br/](https://www.escolavirtual.gov.br/)) também está contemplada juntamente com a prestação dos seguintes serviços:

- Administração de Infraestrutura de Rede garantindo conectividade, continuidade e disponibilidade;
- Administração do ambiente virtualizado que hospedam a Escola Virtual;  $\bullet$
- *Backup* e *Restore* de Servidores e Serviços, se necessário;
- Disponibilidade dos Serviços de Infraestrutura para as Aplicações da Escola Virtual;
- Disponibilização de infraestrutura de hospedagem;
- $\bullet$ Gestão e disponibilização de dados;
- Divulgação de cursos;
- Cadastro e inscrição de usuários;  $\bullet$
- Gestão de dados;  $\bullet$
- $\bullet$ Atendimento ao usuário em primeiro nível;
- Emissão de certificados.

## 5. **JUSTIFICATIVA**

5.1. A Fundação Escola Nacional da Administração Pública – Enap é uma escola de governo do Poder Executivo Federal, vinculada ao Ministério da Economia, conforme dispõe o art. 1º de seu Estatuto, aprovado na forma do Decreto n° 10.369, de 22 de maio de 2020, e tem por finalidade promover, elaborar e executar programas de capacitação de recursos humanos para a administração pública federal, com vistas ao desenvolvimento e à aplicação de tecnologias de gestão que aumentem a eficácia e a qualidade permanente dos serviços prestados pelo Estado aos cidadãos. Entre as atividades preponderantes elencadas no Estatuto, destacam-se, no contexto dessa parceria, as seguintes:

> I - coordenar, elaborar e executar os programas de desenvolvimento de pessoal civil do Poder Executivo federal, com vistas à inovação e à modernização do Estado, de forma a aumentar a eficácia e a qualidade dos serviços prestados aos cidadãos;

> II - ofertar cursos à distância destinados ao desenvolvimento profissional dos agentes públicos, por meio de plataforma tecnológica compartilhada;

> III - elaborar e executar programas de formação inicial, de aperfeiçoamento, de educação profissional e tecnológica nas diferentes modalidades de ensino, de pós-graduação, de desenvolvimento profissional e de capacitação permanente de agentes públicos;

5.2. Está previsto ainda, no Estatuto, a possibilidade de a Enap executar suas atividades preponderantes para atender às necessidades de outros entes federativos, de cidadãos e de entidades paraestatais. É possível também à Enap, para cumprir sua missão institucional, celebrar contratos, convênios, acordos ou ajustes com organizações públicas ou privadas, nacionais ou internacionais, incluídas fundações de que trata art. 1º da Lei nº 8.958, de 20 de dezembro de 1994.

5.3. Nesse sentido, o Instituto Chico Mendes de Conservação da Biodiversidade - ICMBio verificou a possibilidade de firmar parceria com a Enap para desenvolvimento web e oferta de 6 cursos que, após concluído(s), contemplará(ão) o catálogo de cursos da EV.G, e será(ão) disponibilizado(s) na modalidade MOOC (*massive open online course*), portanto, sem limite vagas e ofertado(s) de maneira aberta e gratuita.

5.4. Considerando a existência de competência institucional e a viabilidade de execução, a Enap sinalizou positivamente à proposta de parceria, demonstrando convergência de interesse.

5.5. Em observância ao **inciso I do art. 3º do Decreto nº 10.426, de 16 de julho de 2020**, a realização da atividade pela Enap, que trará benefício tanto para a Escola quanto para o órgão demandante, pode ser viabilizada em **regime de colaboração mútua**.

5.6. Considerando ainda o disposto no art. 3º do mencionado Decreto, a descentralização de créditos orçamentários nesta situação ocorre por meio da celebração de Termo de Execução Descentralizada (TED), sendo, no entanto, **dispensável para descentralizações inferiores a R\$ 176.000,00 (centro e setenta e seis mil reais), situação na qual se encontra a parceria ora proposta**.

23/01/2023 12:21 SEI/ENAP - 0455514 - Plano de Trabalho

Art. 3º A descentralização de créditos orçamentários de que trata este Decreto será motivada e terá as seguintes finalidades:

I - execução de programas, de projetos e de atividades de interesse recíproco, em regime de colaboração mútua;

(...)

§ 3º É dispensável a celebração de TED para a descentralização de créditos:

I - de até R\$ 176.000,00 (cento e setenta e seis mil reais), para as finalidades de que tratam os incisos I e II do caput;

5.7. Nessas situações de dispensa, conforme previsto no art. 4º do Decreto, a descentralização dos créditos ocorre por meio da emissão da nota de movimentação de crédito seguida da emissão da nota de programação financeira:

> Art. 4º Nas hipóteses de dispensa de celebração de TED de que trata o § 3º do art. 3º, a descentralização dos créditos orçamentários será realizada por meio da emissão da nota de movimentação de crédito e, posteriormente, da nota de programação financeira.

5.8. **Sustentada por estes dispositivos, a parceria Enap e Instituto Chico Mendes de Conservação da Biodiversidade - ICMBio seguirá pela dispensa de celebração de TED, sendo este Plano de Trabalho o documento que elenca os termos da relação e os requisitos necessários para execução dos trabalhos.**

5.9. Seguindo ainda a normatização do Decreto nº 10.426, de 2020, especialmente o disposto no art. 16, §3º, registra-se que a execução dos créditos referentes ao desenvolvimento web do(s) curso(s) será realizada por meio de subdescentralização para órgão ou entidade da administração pública federal com o qual a Enap mantém parceria sendo que este fará a execução dos créditos de forma descentralizada via fundação de apoio.

5.10. Assim, considerando a forma de execução dos créditos orçamentários, é imprescindível constar que, uma vez iniciado o projeto e composta a equipe para desenvolvimento do(s) curso(s) e execução de todas as demais atividades relacionadas, o órgão demandante deve zelar pelo cumprimento do cronograma com vistas a garantir o equilíbrio entre a execução física e financeira do projeto. O fato de o órgão demandante não disponibilizar o conteúdo do cursos, para que seja dado início ao desenvolvimento web pela Enap, não freia a execução dos recursos, uma vez que é necessário manter ativa a equipe de profissionais e recursos alocados no projeto.

## 6. **SUBDESCENTRALIZAÇÃO**

6.1. A Unidade Descentralizadora autoriza a subdescentralização para outro órgão ou entidade da administração pública federal?

( X )Sim

( )Não

# 7. **FORMAS POSSÍVEIS DE EXECUÇÃO DOS CRÉDITOS ORÇAMENTÁRIOS:**

7.1. A forma de execução dos créditos orçamentários descentralizados poderá ser:

( X ) Direta, por meio da utilização capacidade organizacional da Unidade Descentralizada.

( ) Contratação de particulares, observadas as normas para contratos da administração pública.

( X ) Descentralizada, por meio da celebração de convênios, acordos, ajustes ou outros instrumentos congêneres, com entes federativos, entidades privadas sem fins lucrativos, organismos internacionais ou fundações de apoio regidas pela Lei nº 8.958, de 20 de dezembro de 1994.

## 8. **CUSTOS INDIRETOS (ART. 8, §2°)**

8.1. A Unidade Descentralizadora autoriza a realização de despesas com custos operacionais necessários à consecução do objeto do TED?

( X ) Sim

( ) Não

8.2. O pagamento será destinado aos seguintes custos indiretos, até o limite de 20% do valor global pactuado:

- Serviços de apoio equipamentos, utilização de mão de obra técnica, amortização de despesas com desenvolvimento do curso.
- Ressarcimento pelos custos decorrentes da atividade de apoio ao desenvolvimento do projeto. Nos moldes previstos no art. 16, §3º, inciso III do Decreto nº 10.426, de 16 de julho de 2020, a execução dos créditos referentes ao desenvolvimento web do(s) curso(s) será realizada por meio de subdescentralização para órgão ou entidade da administração pública federal com o qual a Enap mantém parceria sendo que este fará a execução dos créditos de forma descentralizada via fundação de apoio.

#### 9. **CRONOGRAMA FÍSICO-FINANCEIRO**

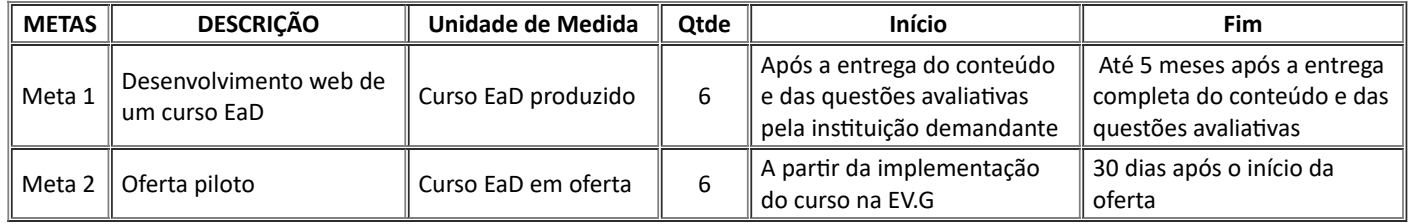

## 10. **CRONOGRAMA DE DESEMBOLSO**

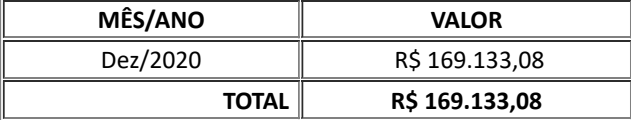

## 11. **PLANO DE APLICAÇÃO CONSOLIDADO**

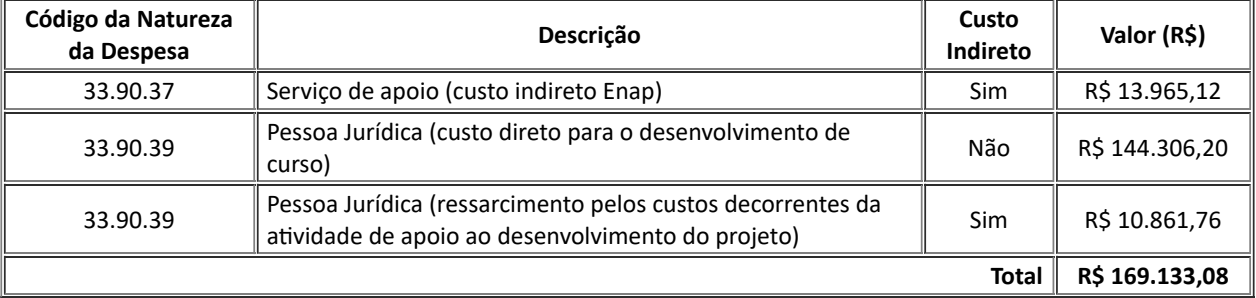

# 12. **PROPOSIÇÃO**

## Suzana Neiva Santos Ghazale Diretora de Desenvolvimento Profissional Substituta - DDPRO Fundação Escola Nacional de Administração Pública

## **ANEXO I**

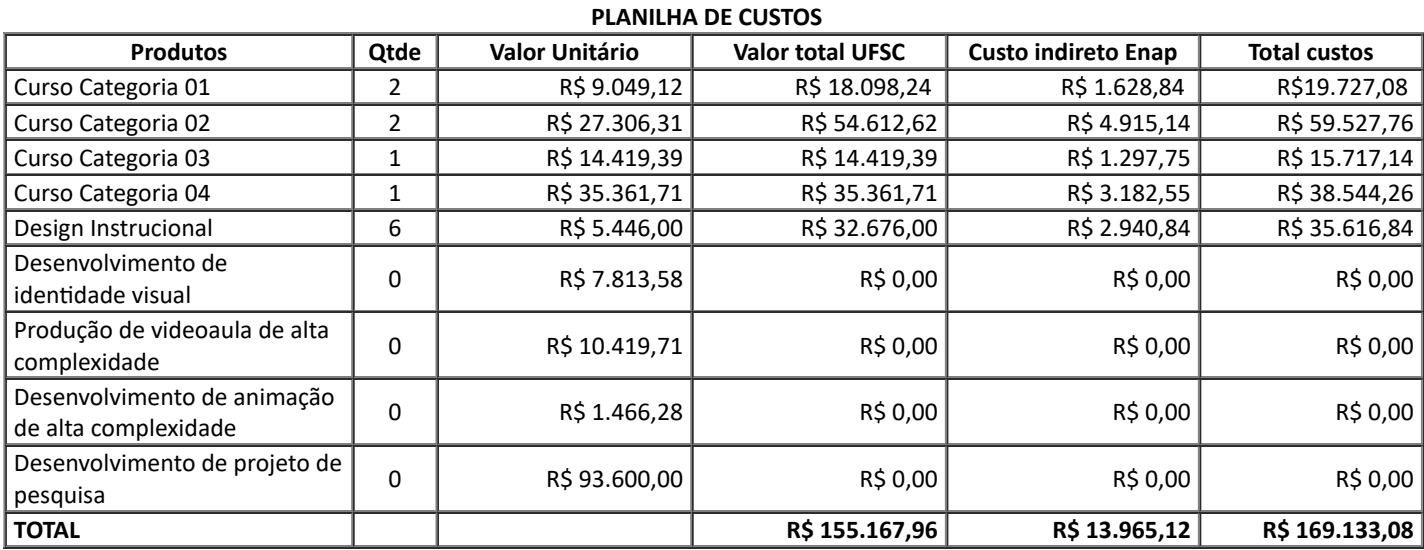

## **ANEXO II**

#### **ESPECIFICAÇÃO DO(S) CURSO(S) A SER(EM) DESENVOLVIDO(S)**

#### **Curso Categoria 01: Curso a distância produzido com o software Articulate**

A Categoria 01 contará com execução dos seguintes serviços e recursos: ilustrações de baixa complexidade; pesquisa e tratamento de imagem; desenvolvimento de gráficos, quadros e tabelas; diagramação de apostila ou e-book; desenvolvimento de padrão visual simples para apostila e customização simples para Articulate.

- As **ilustrações de baixa complexidade do tipo nº 1** compreendem o ajuste e adaptação de recurso gráfico, estampa, desenho, foto ou outro elemento ilustrativo de banco de imagens.
- O **processo de pesquisa de imagem** consiste em realizar uma curadoria em imagens disponibilizadas em banco de dados pagos ou gratuitos. Já o **processo de tratamento de imagem** é o ato de corrigir detalhes em uma imagem analógica ou digital, usando vários métodos e técnicas para atingir os resultados desejados. Um tratamento pode ser uma simples correção de cores e luminosidade, até um retoque de pele, retirando marcas, imperfeições etc.
- Também estão dispostos no rol de recursos desse padrão de curso o **desenvolvimento de gráficos**. Estes são uma representação geométrica de um conjunto de dados usado para auxiliar no entendimento das informações apresentadas. Ajudam a identificar padrões, verificar resultados e comparar medidas de forma ágil.
- Os **quadros e tabelas** disponíveis para esse padrão podem ser utilizados como recursos de apoio ao conteúdo. Quadros são ilustrações utilizadas para apresentar conteúdos teóricos, tais como comparações, classificações e dados numéricos sem tratamento estatístico. Já as tabelas são usadas para representar dados quantitativos de uma forma simples.
- O padrão também compreende a **diagramação de uma apostila ou e-book**. Esse serviço inclui a formatação visual do conteúdo (texto/imagem) e pode ter o padrão gráfico definido. Esse item não prevê a criação de identidade visual para o produto. A produção textual é medida por lauda, considerando: fonte Arial 11, espaçamento entre linhas simples, folha A4 e volume de texto em torno de 1.650 caracteres com espaço. O padrão visual de Apostila Simples, caso seja requisitado, contará com capa, sumário e tipografia.
- A **diagramação no Articulate** prevê a formatação de conteúdo (texto/imagem/recurso) dentro do padrão visual definido pela Enap. Esse item não prevê a criação de identidade visual do material. A produção será medida por lauda, definida acima.

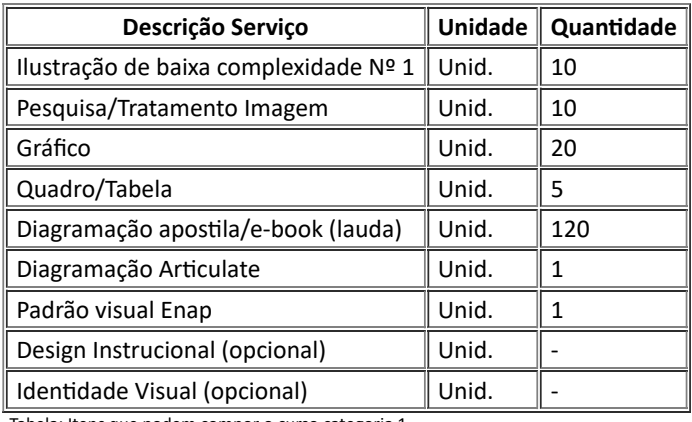

Tabela: Itens que podem compor o curso categoria 1.

#### **Curso Categoria 02: Curso a distância produzido com o software Articulate e com videoaulas**

A Categoria 02 contará com execução dos seguintes serviços e recursos: produção de videoaulas, ilustrações de baixa complexidade; pesquisa e tratamento de imagem; desenvolvimento de gráficos, quadros e tabelas; diagramação de apostila ou e-book; desenvolvimento de padrão visual simples para apostila e customização simples para Articulate ou software similar.

- O serviço de **produção de videoaulas** compreende os seguintes elementos: presença de um apresentador em cenário de chroma key, inserção de fotos ou ilustrações, locução, inserção de legendas no youtube, captura de tela de software e animações de movimento simples, como zoom ou fade. Também são consideradas as tarefas de produção, sonorização, adição de animação de média complexidade e cenário digital. Não estão previstos roteirização das videoaulas e montagem de cenários físicos. Dentro deste contexto, a **edição de vídeo** é um processo técnico que envolve a manipulação e arranjo das capturas de vídeo. Esse procedimento organiza, seleciona e ajusta os diversos planos que compõem um material audiovisual. Para esse padrão de curso está inclusa a adição de uma capa sem animação na entrada.
- As **ilustrações de baixa complexidade do tipo nº 1** compreendem o ajuste e adaptação de recurso gráfico, estampa, desenho, foto ou outro elemento ilustrativo de banco de imagens.
- O **processo de pesquisa de imagem** consiste em realizar uma curadoria em imagens disponibilizadas em banco de dados pagos ou gratuitos. Já o **processo de tratamento de imagem** é o ato de corrigir detalhes em uma imagem analógica ou digital, usando vários métodos e técnicas para atingir os resultados desejados. Um tratamento pode ser uma simples correção de cores e luminosidade, até um retoque de pele, retirando marcas, imperfeições etc.
- Também estão dispostos no rol de recursos desse padrão de curso o **desenvolvimento de gráficos**. Estes são uma representação geométrica de um conjunto de dados usado para auxiliar no entendimento das informações apresentadas. Ajudam a identificar padrões, verificar resultados e comparar medidas de forma ágil.
- Os **quadros e tabelas** disponíveis para esse padrão podem ser utilizados como recursos de apoio ao conteúdo. Quadros são ilustrações utilizadas para apresentar conteúdos teóricos, tais como comparações, classificações e dados numéricos sem tratamento estatístico. Já as tabelas são usadas para representar dados quantitativos de uma forma simples.
- O padrão também compreende a **diagramação de uma apostila ou e-book**. Esse item inclui a formatação visual do conteúdo (texto/imagem) e pode ter o padrão gráfico definido. Esse item não prevê a criação de identidade visual para o produto. A produção textual será medida por lauda, considerando: fonte Arial 11, espaçamento entre linhas simples, folha A4 e volume de texto em torno de 1650 caracteres com espaço. O **padrão visual de Apostila Simples**, caso seja requisitado, contará com capa, sumário e tipografia.
- A **diagramação no Articulate** prevê a formatação de conteúdo (texto/imagem/recurso) dentro do padrão visual definido pela Enap. Esse item não prevê a criação de identidade visual do material. A produção será medida por lauda, definida acima.

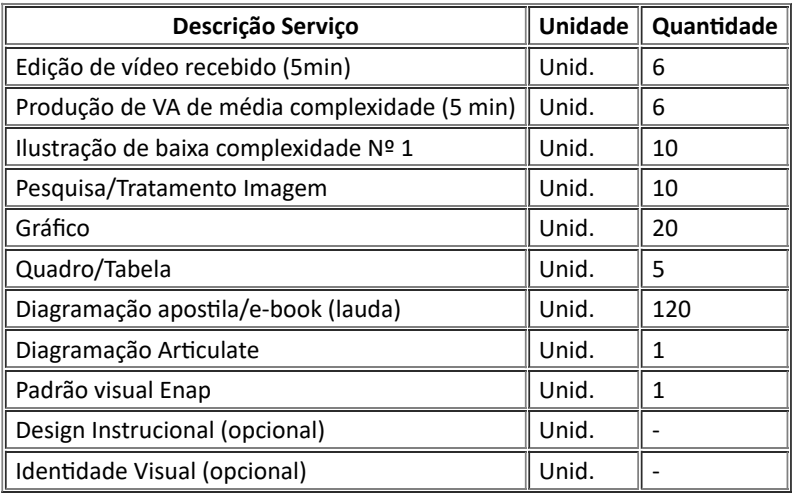

Tabela: Itens que podem compor o curso categoria 2.

#### **Curso Categoria 03: Curso a distância customizado no Moodle**

Nesta categoria, o curso **é desenvolvido para o Moodle** e não é empregado o Articulate ou outro software de mesma natureza. Assim sendo, é prevista a customização do AVA, impactando no esforço previsto para execução da maior parte dos itens previstos para o curso.

Para a execução do curso estão previstos os seguintes itens e recursos: ilustrações de baixa complexidade; pesquisa e tratamento de imagem; desenvolvimento de gráficos, quadros e tabelas; diagramação de apostila ou e-book; e o desenvolvimento de padrão visual simples para apostila e customização simples para o Moodle.

- As **ilustrações de baixa complexidade do tipo nº 1** compreendem o ajuste e adaptação de recurso gráfico, estampa, desenho, foto ou outro elemento ilustrativo de banco de imagens.
- O **processo de pesquisa de imagem** consiste em realizar uma curadoria em imagens disponibilizadas em banco de dados pagos ou gratuitos. Já o **processo de tratamento de imagem** é o ato de corrigir detalhes em uma imagem analógica ou digital, usando vários métodos e técnicas para atingir os resultados desejados. Um tratamento pode ser uma simples correção de cores e luminosidade, até um retoque de pele, retirando marcas, imperfeições etc.
- Também estão dispostos no rol de recursos desse padrão de curso o **desenvolvimento de gráficos**. Estes são uma representação geométrica de um conjunto de dados usado para auxiliar no entendimento das informações apresentadas. Ajudam a identificar padrões, verificar resultados e comparar medidas de forma ágil.
- Os **quadros e tabelas** disponíveis para esse padrão podem ser utilizados como recursos de apoio ao conteúdo. Quadros são ilustrações utilizadas para apresentar conteúdos teóricos, tais como comparações, classificações e dados numéricos sem tratamento estatístico. Já as tabelas são usadas para representar dados quantitativos de uma forma simples.
- O padrão também compreende a **diagramação de uma apostila ou e-book**. Esse serviço inclui a formatação visual do conteúdo (texto/imagem) e pode ter o padrão gráfico definido. Esse item não prevê a criação de identidade visual para o produto. A produção textual será medida por lauda, considerando: fonte Arial 11, espaçamento entre linhas simples, folha A4 e volume de texto em torno de 1650 caracteres com espaço. O **padrão visual de Apostila Simples**, caso seja requisitado, contará com capa, sumário e tipografia.
- A **diagramação no Moodle** prevê a formatação de conteúdo (texto/imagem/recurso) dentro do padrão visual definido pela Enap. Esse serviço não prevê a criação de identidade visual do material. A produção será medida também por lauda.

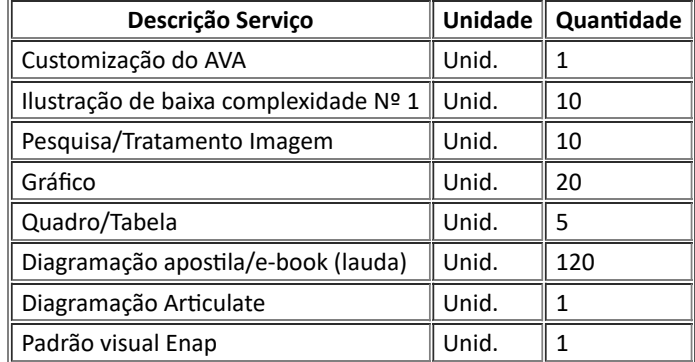

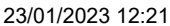

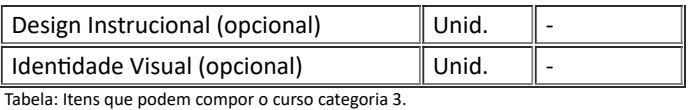

#### **Curso Categoria 04: Curso a distância customizado no Moodle e com videoaulas**

Esta produção contempla a **produção de videoaulas** e disponibilização destas no AVA.

- Este item compreende os seguintes elementos: presença de um apresentador em cenário de chroma key, inserção de fotos ou ilustrações, locução, inserção de legendas no youtube, captura de tela de software e animações de movimento simples, como zoom ou fade. Também são consideradas as tarefas de produção, sonorização, adição de animação de média complexidade e cenário digital. Não está prevista roteirização das videoaulas e montagem de cenários físicos. Dentro deste contexto, a **edição de vídeo** é um processo técnico que envolve a manipulação e arranjo das capturas de vídeo. Esse procedimento organiza, seleciona e ajusta os diversos planos que compõem um material audiovisual. Para esse padrão de curso está inclusa a adição de uma capa sem animação na entrada.
- As **ilustrações de baixa complexidade do tipo Nº 1** compreendem o ajuste e adaptação de recurso gráfico, estampa, desenho, foto ou outro elemento ilustrativo de banco de imagens.
- O **processo de pesquisa de imagem** consiste em realizar uma curadoria em imagens disponibilizadas em banco de dados pagos ou gratuitos. Já o **processo de tratamento de imagem** é o ato de corrigir detalhes em uma imagem analógica ou digital, usando vários métodos e técnicas para atingir os resultados desejados. Um tratamento pode ser uma simples correção de cores e luminosidade, até um retoque de pele, retirando marcas, imperfeições etc.
- Também estão dispostos no rol de recursos desse padrão de curso o **desenvolvimento de gráficos**. Estes são uma representação geométrica de um conjunto de dados usado para auxiliar no entendimento das informações apresentadas. Ajudam a identificar padrões, verificar resultados e comparar medidas de forma ágil.
- Os **quadros e tabelas** disponíveis para esse padrão podem ser utilizados como recursos de apoio ao conteúdo. Quadros são ilustrações utilizadas para apresentar conteúdos teóricos, tais como comparações, classificações e dados numéricos sem tratamento estatístico. Já as tabelas são usadas para representar dados quantitativos de uma forma simples.
- O padrão também compreende a **diagramação de uma apostila ou e-book**. Esse serviço inclui a formatação visual do conteúdo (texto/imagem) e pode ter o padrão gráfico definido. Esse item não prevê a criação de identidade visual para o produto. A produção textual será medida por lauda, considerando: fonte Arial 11, espaçamento entre linhas simples, folha A4 e volume de texto em torno de 1.650 caracteres com espaço. O **padrão visual de Apostila Simples**, caso seja requisitado, contará com capa, sumário e tipografia.
- A **diagramação no Moodle** prevê a formatação de conteúdo (texto/imagem/recurso) dentro do padrão visual definido pela Enap. Esse item não prevê a criação de identidade visual do material. A produção será também medida por lauda.

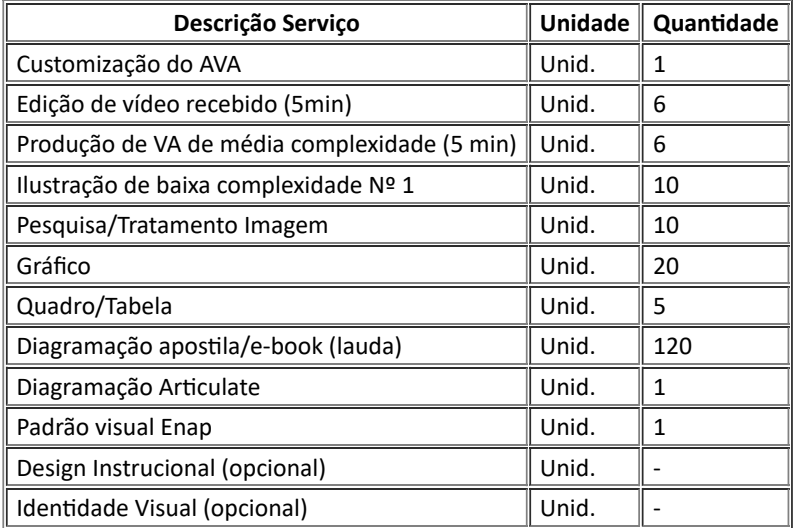

Tabela: Itens que podem compor o curso categoria 4.

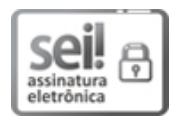

Documento assinado eletronicamente por **Ronei Alcântara da Fonseca**, **Usuário Externo**, em 15/12/2020, às 16:52, conforme horário oficial de Brasília e Resolução nº 9, de 04 de agosto de 2015.

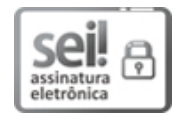

Documento assinado eletronicamente por **Suzana Neiva Santos Ghazale**, **Diretor(a) de Desenvolvimento Profissional Substituto(a)**, em 15/12/2020, às 18:28, conforme horário oficial de Brasília e Resolução nº 9, de 04 de agosto de 2015.

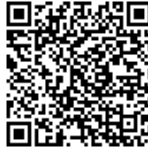

A autenticidade deste documento pode ser conferida no site http://sei.enap.gov.br/autenticidade, informando o código verificador **0455514** e o código CRC **6F4C4A82**.

**Referência:** Processo nº 04600.003842/2020-67 SEI nº 0455514